# **Photoshop 7 Guide**

If you ally obsession such a referred **Photoshop 7 Guide** books that will allow you worth, acquire the categorically best seller from us currently from several preferred authors. If you desire to comical books, lots of nov

You may not be perplexed to enjoy all ebook collections Photoshop 7 Guide that we will unquestionably offer. It is not a propos the costs. Its roughly what you infatuation currently. This Photoshop 7 Guide , as one of the

WebOct 27, 2022  $\cdot$  7. Bureau of Consumer Fni P. rot , Advance Notice of Proposed Rulemaking, Consumer Access to Financial Records consumers have adopted fintech services that tend to rely on or utilize direct access to consumer …

Webyour colours, see Colour Guide). The colour profile needs to be set to FOGRA39. 2.4 Illustrator Include all embedded images and EPS file. 2.5 Photoshop Set Resolution to 300dpi when starting your new document. Save the file as either TIFF or JPEG.

# **SMALL BUSINESS ADVISORY REVIEW PANEL FOR …**

WebPlease allow at least 7 business days for ad production. A custom price quote based on \$85 per hour will be provided at the time REPRODUCTION GUIDELINES FONTS: To achieve the best reproduction quality, please avoid using fonts under 7 pts., reversing type unde pts. in reverse.

# *Table of Contents*

## **ABOUT OUR PUBLICATION**

Webguide down by subject for easy referral with reference to both primary and secondary age suitability. The guide presents ideas suggestions for classroom based activities, discussions or ... photoshop to create posters about equality, celebrating diversity or can be ...

## Marion L. Steele High School

WebMarion L. Steele High School Program of Studies 2021-2022 450 Washington St. Amherst, OH 44001 440-988-4433 440.988.5087 (fax)

#### Folders Dépliants

Web- Wij raden aan om bestanden voor drukwerk op te maken in Adobe InDesign, Adobe Illustrator of Adobe Photoshop en het bestand a weggeschreven onder PDF profiel PDF/X-1a:2001. De bestanden dienen aangeleverd te worden als 1 laag. Als alternatieve bestanden kun

WebSummer Activity Guide by Georgia Statewide Afterschool Network and the 50 State Afterschool Network is licensed under CC BY -SA visit ... You can even get fancy and photoshop yourself into the pictures! • Create an itinerary and budget for this field trip as trip. How

## **2104 - resources.finalsite.net**

Webfrom 7-7:30 a.m. or 7:45-8:15 a.m. MEMBERSHIP Unlimited. SPONSORS Jill Lipman jlipman@d125.org Abby Peters apeters@d125.org LEAR Stevenson High School HOSA 2018-2019 Interested in becoming a teacher or working with small children? Then FEA is for you. We have

WebApr 21, 2020  $\cdot$  including Adobe Photoshop, InDesign, Illustrator and other applicable software programs. This course requires a Students will be able to: Understand various available photographic techniques. Understand and analyze constructivism in art. Under relates to art.

#### A GUIDE FOR STAFF

#### **WISE & Healthy Aging Westside 0 + Guide for the 5 RATES**

WebJan 21, 2022 · PDF, Photoshop or Illustrator File Format • Minimum 300 dpi Resolution • CMYK Color Profile. Proof Your Ad: Pleas submission. Proofs are not provided. Sending Your Artwork: Ads can be emailed to: ads@wiseandhealthyaging.org. If the file is too

*Basic Image Processing with FIJI/ImageJ - James Madison …*

WebHow to convert a Composite (overlay) image to RGB for importing into PowerPoint, Photoshop, etc.: • lick the More >> \_ button an to undo this process, so be sure to save your new image as a new document; do not overwrite the original. 5.2 IMAGES WITH MULTIPLE

#### <u>ANNANANANANA</u>

Webphotoshop、autocad等等)可透明打开被加密的文档资料进行编辑修改操作。无需 手动解密成明文才能对文档进行操作,无需操作完成后重新对文档进行加密保护等繁复的操 作流程。

#### **summer activity guide**

*Main Street Grant Program Application BOROUGH OF …*

Web• The Design Committee meets on the second Wednesday of each month at 7:00 pm to review applications. It is the responsibility with all the necessary review material one-week prior to the meeting. If the application is complete and meets all requirements, t

## **INTERMEDIATE PHOTOGRAPHY**

## FlexNet Device Manager Guide

WebPages 10-19 in this guide are an excerpt from FlexNet Embedded Server Application User Guide FNE-0400-SAG01. Rights provided by User(s). Restricted Rights Legend U.S. GOVERNMENT RESTRICTED RIGHTS. This Software and its documentation are "commercial computer

# *HAMPSTEAD FINE ARTS COLLEGE*

WebChoice of 7 or 8 options from 20 subjects. Small class sizes of 12 students. Weekly afternoon sport clubs include football, net Emphasis on essay writing skills, examination time management, and self-guided study. Supervised daily homework sessions and regul

*Adobe Photoshop PDF*

Web(edited by John F. Ankerberg; Lanham: Rowman and Littlefield, 2005), 1-7. As the title indi-cates, Flew was still an atheist at examples of my early qualifications here include Habermas, Resurrection of Jesus, 33, 38; Ancient Evidence, 133-134; Historical Jes

#### **PHOTOGRAPHY - Scouting**

Web7. Using images other than those created for requirements 4, 5, and 6, produce a visual story to document an event ... Guide to Charles, 2002. Eastman Kodak Company, editors. ... The Photoshop Elements 14 Book for Digital Photographers. New Riders, 2015. Lond

Christian Leong Portfolio: Christianjleong.com Email: …

WebChristian Leong Product Designer Work Experience Venteur / UX Consultant (contract) Dec 2020 – Present, Remote Led all facets o

# *エイジェックグループ 教育への取組*

Web【制度概要】推奨資格を取得した場合に、報奨金が支給されます。 対象者 :エイジェックグループの社員であり、エイジェックグループ が推奨する各種資格を取得した後、業務に活かせる、あるいは キャリアチェンジに伴う職場変更が可能または見込みがある者。

# TABLE OF CONTENTS

Web3 Adobe PDF Presets window for Photoshop (Mac) QUICKSTART STEP 5 CREATE AND SEND PDF TEST FILES In Adobe Photoshop: A. Click Fi window. B. In the Format: drop-down menu choose: Photoshop PDF. C. Name your file as follows: jobnumber pagenumber(s).pdf. (ie. 650

ellynh@amecme.com AF SYMPOSIUM 2023 PROGRAM OOK

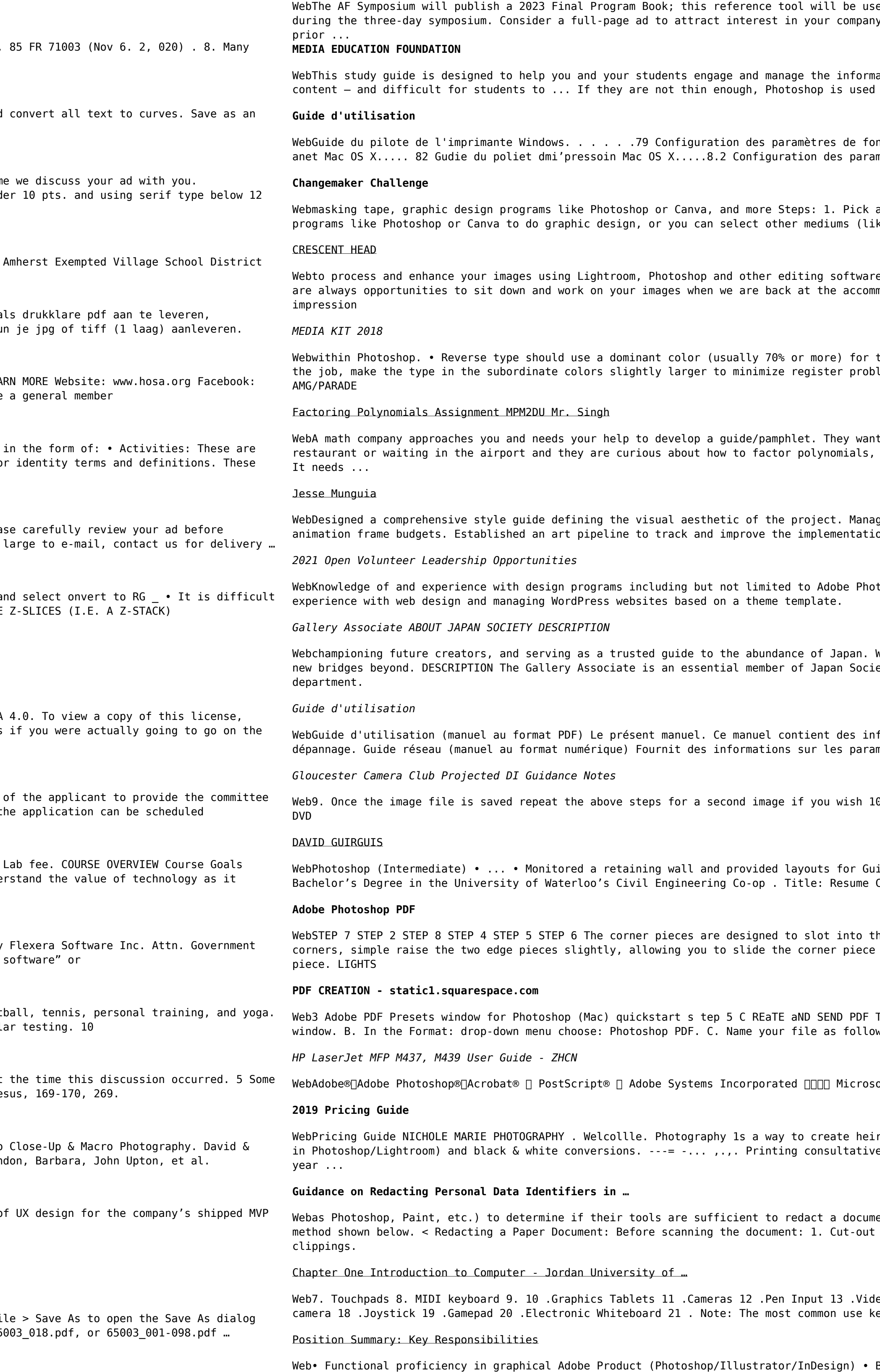

well with many inputs from various directions, and is willing to provide ...

ed to guide attendees to all educational programming, exhibits and special events products and programs. All graphics must be HI-RES and submitted to AME for

ation presented in this video. Given that it can be difficult to teach visual to make them appear thinner. • The body type that we see in advertisements as ...

nctionnement pour le pilote de mi'lpmri anet Wnidows.....81 Poliet dem li' pmri mètres de fonctionnement pour le pilote de

an art medium you want to work in. You can draw, create collages, use computer ke photography, clay, textiles, or more!) 2.

e. If the weather is good, we will be out in the nature photographing but there. modation, Critique sessions – The purpose of critiques is to offer one's

the shape of the letters. Where practical and not detrimental to the appearance of lems on the production press. • All supplied materials intended for use in

you to create a guide for factoring polynomials. When customers walk into a your guide should help them. TASK Create an infographic guide for a math company.

ged art production by creating a team schedule, assets list and establishing on of hand-drawn animations in the custom engine.

toshop, Illustrator, and InDesign. Premiere Pro optional. Knowledge of and

We are committed to strengthening connections within our community and building ety's Gallery team and will provide key administrative support for the Gallery

formations générales et des consignes d'utilisation de l'imprimante et de mètres réseau et la résolution de problèmes lors de l'utilisation de

0. Copy the image files to a memory stick or SD card or if you have chosen a CD or

ide rails to assist contractors such as Guild or Aecom. Working Towards a Created Date: 10/17/2021 7:28:11 PM ...

he intersection of to edge pieces and utilize a "T" connector system. To install into position, with the T aligned with the channel on the side of each edge

TEST FILES In Adobe Photoshop: A. Click File > Save As to open the Save As dialog ws: jobnumber\_pagenumber(s).pdf. (ie. 65003\_018.pdf, or 65003\_001-098.pdf for …

oft®∏Windows®∏Windows® XP [ Windows Vista® [ Microsoft Corporation [][][][][][]

rlooms that will be cherished for generations. ... Digital retouching (i e editing service (best print shops to use, etc.) Online gallery hosting for at least 1

ent. You may also want to consider printing out the document and using the last (literally) all the text to be redacted and properly dispose of (shred) the

leo Capture Hardware 14 .Microphone 15 .Trackballs 16 .Barcode reader 17 .Digital eyboard is the QWERTY keyboard. Generally standard Keyboard has 104 keys.

Basic video editing/trimming skills (Premiere/Final Cut) • Team-player that works